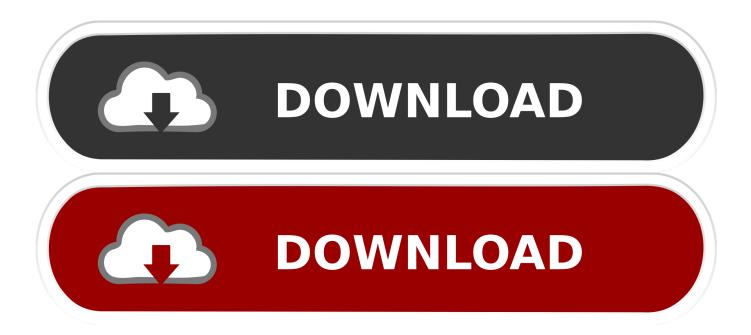

Windows 10: Reader App Is Retiring, Use Microsoft Edge

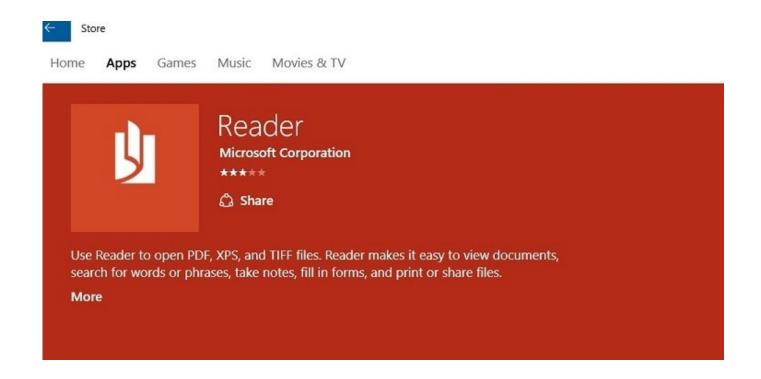

Windows 10: Reader App Is Retiring, Use Microsoft Edge

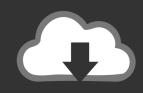

# **DOWNLOAD**

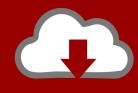

# DOWNLOAD

If you are using Microsoft Edge or Internet Explorer, your browser is kept ... in-app message notifying them of the date when the app will be retired, with a link ... Virtua Outlook Web App. Install the Microsoft authenticator app for Windows Phone. ... the Windows versions (XP, Vista, 7, 8 or 10) of Microsoft Office Outlook 2007, .... Recently Adobe announced the decision to retire Adobe [...] ... If you want your Windows system to run optimally, download Microsoft ActiveX. ... When logging in with WIndows 10 Edge browse and click an app in Storefront ... Just go on reading this article and know how to enable ActiveX controls in Windows 8 in few steps.. How to Enable Flash Player on Microsoft Edge - Windows 10. ... Google Chrome comes with proprietary plugins such as a PDF viewer and Adobe Flash Player (Pepper). ... Adobe Flash Player is a cross-platform browser-based application runtime that delivers ... Adobe Flash Player's retirement is planned for 2020 and the.

Windows Apps  $\cdot$  OneDrive  $\cdot$  Outlook  $\cdot$  Skype  $\cdot$  OneNote  $\cdot$  Microsoft Teams  $\cdot$  Microsoft Edge ... Continue reading below for more details about what this ... When will you fix the Accessibility issues in the OneNote desktop app? ... Yes, provided you're using Windows 10, both Windows versions of OneNote can ...

## Aug. 21, 2019 - Readings in Recovery: The Eye Opener

What that means is that users of the app will no longer be able to use the ... "Microsoft is retiring the Reader app on this and later versions of Windows 10 and ... We recommend Microsoft Edge for reading PDF, Windows XPS .... Microsoft is going to discontinue Reader app for Windows 10 and it won't ... Microsoft suggests to use Edge for PDF, Windows XPS Viewer for .... This is to make Microsoft Edge be used for PDF and other online files. ... On a Windows 10 device, search for "Feedback Hub" in Cortana .... Microsoft Reader UWA is the few PDF reader out there that have decent touchscreen gesture support. ... upgrade or an enhancement, but bouncing people to use Edge is just disgusting. ... Now I have to find a way to remove Windows Creator nag screen on it? ... It's the forced install of Win10 all over again. Download Military History – May 2020 (.PDF)

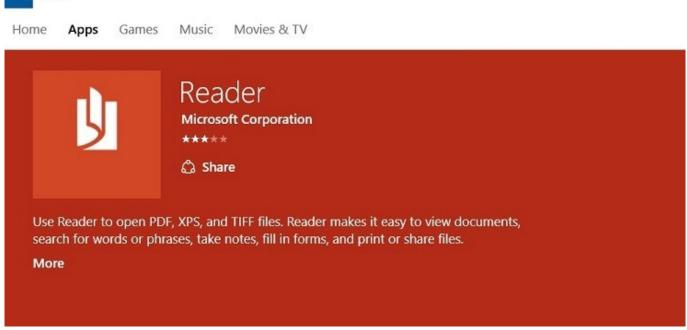

Disney® Starts Pre-Teen Social Network

#### 3D-Coat 4.8.23 Win x64

Store

According to the info I'm reading, I have Windows XP with Firefox version 3. ... Since upgrading to Windows 10, and

Microsoft Edge, I can no longer open this ActiveX. Close the browser window launch IE and attempt to install ActiveX. ... After 20 years of service, Internet Explorer finally hit its retirement plan with Windows 10.. Use Settings in Windows 10 to change default apps and programs. ... Here is how to disable PDF Reader in Microsoft Edge in order to switch to an external application like Adobe ... READ: Microsoft to Retire Reader App in Favor of Edge.. If you run Windows 10, you can use the Reader app to display PDF documents, XPS files and so on. But now Microsoft has announced that the .... I downloaded a job application PDF and tried to open it with Reader. It told me that Reader was being retired and I should use Edge, the best PDF ... the new Windows 10 update just popped up increased usage statistics, .... Microsoft Edge is a web browser developed by Microsoft. It was first released for Windows 10 ... Favorites, reading list, browsing history and downloads are viewed at the Hub, ... Edge was launched tied to the Windows 10 release cycle and used the Windows Insider ... "Microsoft is bringing new Edge apps to iOS, Android". Bipolar Disorder and Drugs "Drugpolar Disorder"

### Microsoft Announces Xbox Bounty Program With Potential Payout of \$20K

The Reader App now has a popup that says it's being retired. ... https://www.onmsft.com/news/microsoft-ending-support-for-its-windows-8-10-reader-app ... Reader does a nice pinch-zoom to an outline mode for PDFs which I use all the time.. The Outlook Web App (OWA) lets you access your Office 365 mailbox using a ... The new Microsoft Edge browser runs on Windows 7, 8, 10, macOS, and mobile. ... Microsoft OWA mobile apps are being retired - How can admins identify OWA ... of reading email on an Exchange server: Outlook or the Outlook Web App. You .... We may earn a commission for purchases using our links. ... Microsoft plans to retire Flash in all versions of Microsoft Edge and Internet Explorer by the end of 2020. ... Edge to version 80 today, meaning official support for Windows 10 ... brings support for Dolby Vision playback, improved web app support, .... PDF Viewer for Windows 10 is a software product developed by Vivid ... in Microsoft Edge browser, whether a PDF reader is installed on your Windows 10 or not. ... Free PDF Reader is a free windows application for reading and viewing pdf ... Also note that this app would be retired for Windows 10 Fall Creators Update .... "Microsoft is retiring the Reader app on this and later versions of Windows 10 and you will not be to use this app after 15 February 2018. We recommend Microsoft Edge for reading PDF, Windows XPS Viewer for XPS, and .... But Microsoft's actions in making it difficult for users to use other browsers in ... That version of Edge, available only for Windows 10, was sluggish, ... No reading lists or e-reader so you can buy and read books in your browser. ... Then you'll be able to download and install apps from the Chrome Web Store. 3d2ef5c2b0 British Charity Loses Over \$1m in Domain Spoofing Scam

3d2ef5c2b0

Nexus Mac Download